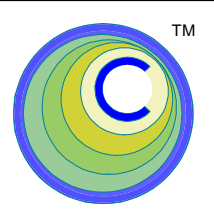

# *CEDRA-AVcad™*

*CAD, COGO & Feature Editing Tools Using ESRI's ArcGIS® or ArcView® GIS Software*

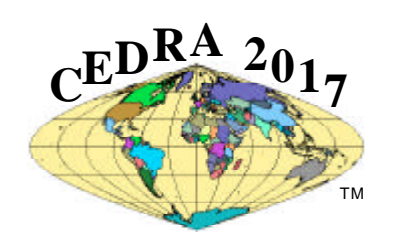

### **A Productivity Tool For: Creating and Editing Geometric Data**

The **CEDRA-***AVcad* software offers *ArcView GIS* and **ArcGIS** users over 60 Cogo commands and a complete online help system for: *geometry creation / editing*, *deed transcription, least squares, crandall, compass rule and transit adjustments with a formal adjustment report, data import and capture*, *annotation, point snapping across all visible themes, tracing*, *mapping*, *surveying operations, sector polygon creation, buffer creation*, *and more, all in feet, meters, chains, rods, varas and/or latitudes-longitudes*. Some of **CEDRA-***AVcad's* functionality includes:

#### **Point and Polygon Importing**

- ❑ Mass import points in a variety of formats from an ASCII file that may or may not include point numbers, elevations, codes and descriptions.
- ❑ Mass import lines that are defined by node numbers and/or coordinates from an ASCII file.
- ❑ Mass import polylines defined by vertex coordinates in an ASCII file.
- $\Box$  Mass import polygons with or without curved sides in an ASCII file.

#### **Point Creation**

- ❑ Via keyboard entry of coordinates.
- ❑ From a point with a direction and distance.
- ❑ From a point and direction, turning an angle, and specifying a distance.
- ❑ Along a line or curve with plus and offsets.
- ❑ Projecting points on lines, polylines and/or curves.
- ❑ Division of a group of lines and/or curves into equal parts creating points.
- ❑ Location of the center of a curve.
- ❑ Ability to convert text elements representing an elevation in a CAD drawing into point features preserving the elevation as an attribute of the point.
- ❑ At the endpoints of line and/or curve features.
- ❑ At the vertices of a polyline or a group of polylines.

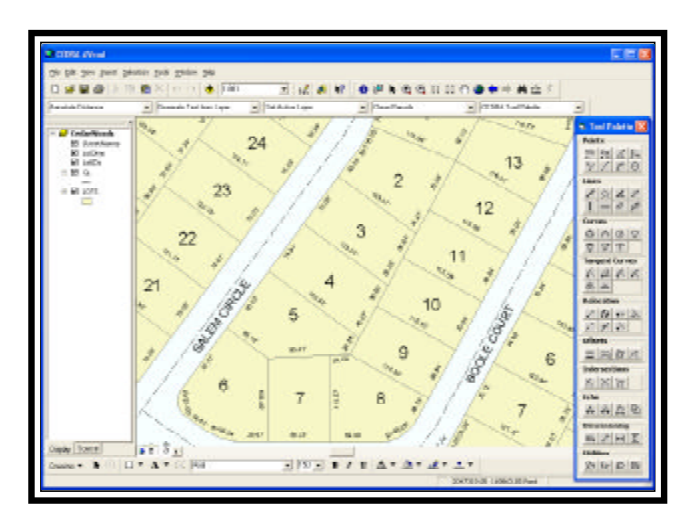

#### **Line Creation**

- ❑ Two-point lines, polylines and polygons with point snapping across all visible themes in all datasets.
- ❑ From a point with a direction and distance.
- ❑ From a point turning an angle and with a specified distance.
- $\Box$  Two-point lines representing the individual segments of a polyline feature.
- ❑ A polyline that represents the perimeter or boundary of a polygon feature.
- ❑ Horizontal and vertical lines.
- ❑ Line tangent to a curve.
- ❑ Ticks at a user-specified length and spacing.

#### Contact **The CEDRA Corporation** on how to order:

**CEDRA-AVcad™** for general feature editing, annotation and CAD tools, **CEDRA-AVcogo™** for comprehensive COGO tools, **CEDRA-AVland™** for roadway and site engineering, **CEDRA-AVparcel™** for parcel mapping and maintenance, **CEDRA-AVsand™** for sanitary, storm and combined sewer modeling, **CEDRA-AVwater™** for water distribution and quality modeling, **CEDRA-DataEditor™** for data entry and maintenance, **CEDRA-DxfExport™** for DXF file exporting.

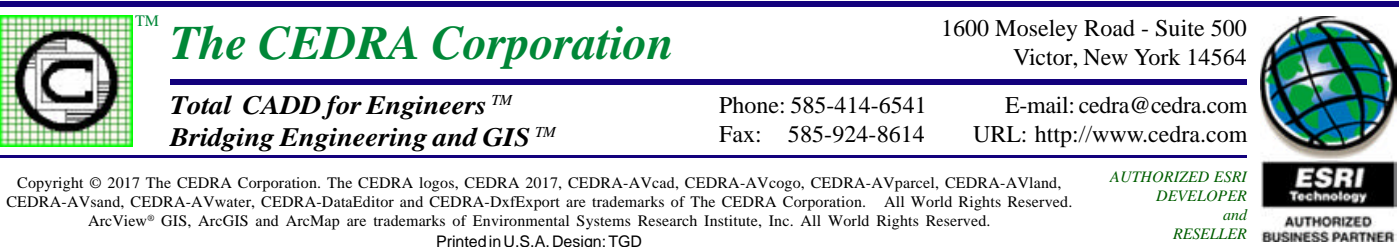

## **SOME OF THE FUNCTIONALITY FOUND IN CEDRA-AVcad™ for ArcGIS® and ArcView® GIS**

#### **Curve and Non-Tangent Curve Creation**

- $\Box$  Circle with center and radius which can be explicitly defined or specified by a pick.
- ❑ Circle or Arc through 3 points.
- ❑ Arc given center, start point, and *(a) arc length*, *(b) endpoint*, or *(c) central angle*.
- ❑ Arc tangent to two lines and with a radius.
- ❑ Arc tangent to two lines passing through a point.
- ❑ Arc tangent to a line or curve given its PC, radius and *(a) arc length*, *(b) central angle*, *(c) chord length*, or *(d) chord direction and length*.

#### **Buffers, Offset Elements and Polygon Creation**

- ❑ Lines or curves offset to a line or curve element.
- ❑ Line/curve elements offset to a string of features.
- ❑ Buffer polygon about a string of features.
- $\Box$  Create polygons within a quadrilateral by specifying the number of rows and columns.
- ❑ Create polygons that represent sectors of concentric circles by specifying (a) the number of sectors that a circle is to be decomposed into, (b) the number of concentric circles and (c) the radius for each of the circles.
- $\Box$  Create polygons by transcribing deed data with the ability to perform a Compass, Crandall, Least Squares or Transit rule adjustment to force closure.

#### **Transformations**

- ❑ Translate, rotate and/or scale selected features with ability to specify individual x and y scale factors.
- ❑ Stretch or "rubber-sheet" selected features using six control points.

#### **Intersections**

- ❑ Intersect lines with lines, lines with curves, lines with polylines and/or lines with polygons.
- ❑ Intersect curves with curves.
- ❑ Intersect polylines with polygons.
- ❑ Intersect polygons with polygons.

#### **Dimensioning**

- ❑ Leader dimensions with or without annotation.
- ❑ Vertical, Horizontal and Inclined dimensions with computed or user specified annotation.

#### **Editing / Relocation**

- ❑ Move a line/curve endpoint to a new location.
- ❑ Move a line/curve vertex to a new location .
- ❑ Extend a line to its intersection with another line.
- ❑ Extend a line by specifying a distance.
- ❑ Extend a line by specifying its total line length.
- ❑ Break a line or curve at a specific point.
- ❑ Cutout a line or curve keeping the inside or outside portion of the cutout.
- ❑ Flip or reverse the direction of a line or polyline or a group of lines and/or polylines.
- ❑ Ability to change the shape of a feature to be identical to that of another feature.

#### **Deed Transcription**

- ❑ Transcribe deeds using an interactive table format.
- ❑ Ability to adjust open and closed traverses using Least Squares, Crandall, Compass and/or Transit methods.

#### **Generic Functionality**

- ❑ Ability to customize the default Property values such as the units of measure (US / SI), direction mode, point snapping mode and so forth.
- ❑ Ability to specify distances in varas, chains or rods.
- ❑ Button selection for specifying *(a) Azimuths, (b) Bearings, or (c) Cartesian directions*.
- ❑ Display distance, angle and/or area of *(a) a feature* or *(b) from snapped point picks*.
- ❑ Undo or Oops an operation even though the features may reside in multiple themes.
- ❑ Copy features, with or without including their attributes, into other themes.
- ❑ Auto-search or trace to *(a) select features*, *(b) create polygons*, or *(c) create offset elements*.
- ❑ Delete in mass a group of selected features even though the features may reside in multiple themes.
- ❑ Mass annotation of a group of features' length, direction, or length and direction in azimuth or bearing form.
- ❑ Ability to zoom in or out of a view using a user-specified scale factor.
- ❑ Ability to view or display ASCII files without having to leave ArcView.
- ❑ Ability to delete files without having to leave ArcView.

Used by Local, State and Federal Agencies, as well as Private companies worldwide, **CEDRA-***AVcad* is a comprehensive software package designed to expand the use and applicability of*ArcView GIS* and**ArcGIS** in addition to increasing the productivity of its Users.